# **tensor-fm**

**Gabriele Modena**

**Jan 05, 2022**

# **CONTENTS:**

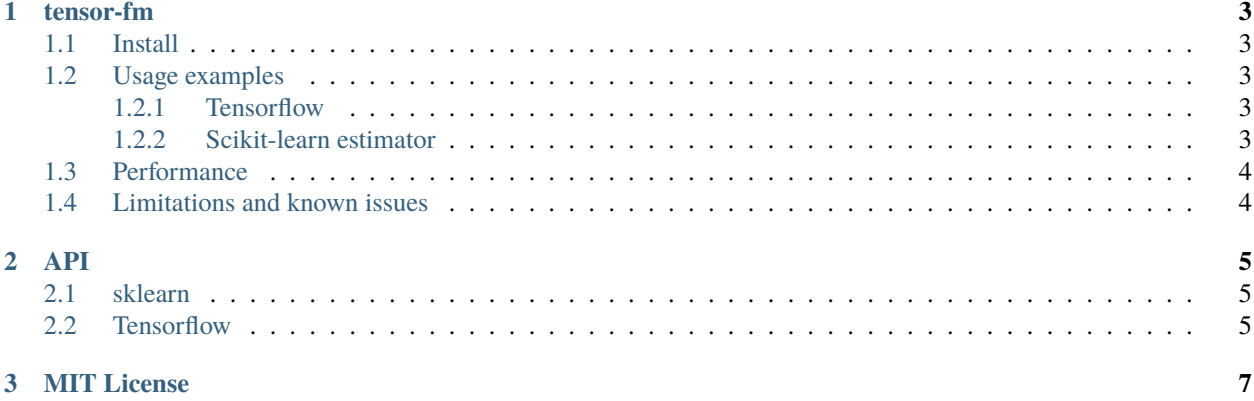

Second Order Factorization Machine implemented with [Tensorflow](https://www.tensorflow.org/) and [scikit-learn.](https://scikit-learn.org/stable/index.html)

[Documentation Status](https://tensor-fm.readthedocs.io/en/latest/?badge=latest)

#### **CHAPTER**

#### **TENSOR-FM**

<span id="page-6-0"></span>A scikit-learn compatible order 2 Factorization Machine, implemented atop TensorFlow 2. The algorithm is described in http://www.csie.ntu.edu.tw/~b97053/paper/Rendle2010FM.pdf. For an higher level overview of the method see http://nowave.it/factorization-machines-with-tensorflow.html.

This package is a port to Tensorflow 2 of the code presented in that blog post. The goal of this project is to experiment with different optimization strategies for classical ML models, and scalability of TF2 backends.

#### <span id="page-6-1"></span>**1.1 Install**

The latest development version of tensorfm can be installed from its [github repo](git+https://github.com/gmodena/tensor-f) with:

```
pip install git+https://github.com/gmodena/tensor-fm
```
### <span id="page-6-2"></span>**1.2 Usage examples**

Tensorlow and scikit-learn APIs are provided.

#### <span id="page-6-3"></span>**1.2.1 Tensorflow**

The tensorflow implementation of Factorization Machines lives under tensor-fm/tensorfm/base.py. An example of how to work with this API can be found in tensor-fm/tests/test\_base.py.

#### <span id="page-6-4"></span>**1.2.2 Scikit-learn estimator**

tensorfm.sklearn exposes two sklearn compatible estimators: FactorizationMachineRegressor and FactorizationMachineClassifier.

Example

```
from tensorfm.sklearn import FactorizationMachineRegressor
...
fm = FactorizationMachineRegressor()
fm.fit(X, y)fm.predict(X)
```
See also examples/movielens.py

## <span id="page-7-0"></span>**1.3 Performance**

All parameters and settings being equal, I noticed a considerable performance degradation of FactorizationMachineRegressor (MSE on train/test) on movielens compared to the tensorflow 1 implementation from http://nowave.it/factorization-machines-with-tensorflow.html. Possibly related, a test in the check\_regressors\_train suite (sklearn) fails due to a low R^2. As a workaround FactorizationMachineRegressor sets the poor\_score tag to True.

### <span id="page-7-1"></span>**1.4 Limitations and known issues**

Operations on sparse matrices are currently not supported. Training continues till max\_iter is reached, we should stop if performance does not improve for a certain number of iterations.

# <span id="page-8-0"></span>**CHAPTER TWO**

**API**

## <span id="page-8-1"></span>**2.1 sklearn**

## <span id="page-8-2"></span>**2.2 Tensorflow**

#### **CHAPTER**

#### **THREE**

## **MIT LICENSE**

<span id="page-10-0"></span>Copyright (c) 2020, 2021 Gabriele Modena

Permission is hereby granted, free of charge, to any person obtaining a copy of this software and associated documentation files (the "Software"), to deal in the Software without restriction, including without limitation the rights to use, copy, modify, merge, publish, distribute, sublicense, and/or sell copies of the Software, and to permit persons to whom the Software is furnished to do so, subject to the following conditions:

The above copyright notice and this permission notice shall be included in all copies or substantial portions of the Software.

THE SOFTWARE IS PROVIDED "AS IS", WITHOUT WARRANTY OF ANY KIND, EXPRESS OR IMPLIED, INCLUDING BUT NOT LIMITED TO THE WARRANTIES OF MERCHANTABILITY, FITNESS FOR A PAR-TICULAR PURPOSE AND NONINFRINGEMENT. IN NO EVENT SHALL THE AUTHORS OR COPYRIGHT HOLDERS BE LIABLE FOR ANY CLAIM, DAMAGES OR OTHER LIABILITY, WHETHER IN AN ACTION OF CONTRACT, TORT OR OTHERWISE, ARISING FROM, OUT OF OR IN CONNECTION WITH THE SOFT-WARE OR THE USE OR OTHER DEALINGS IN THE SOFTWARE.